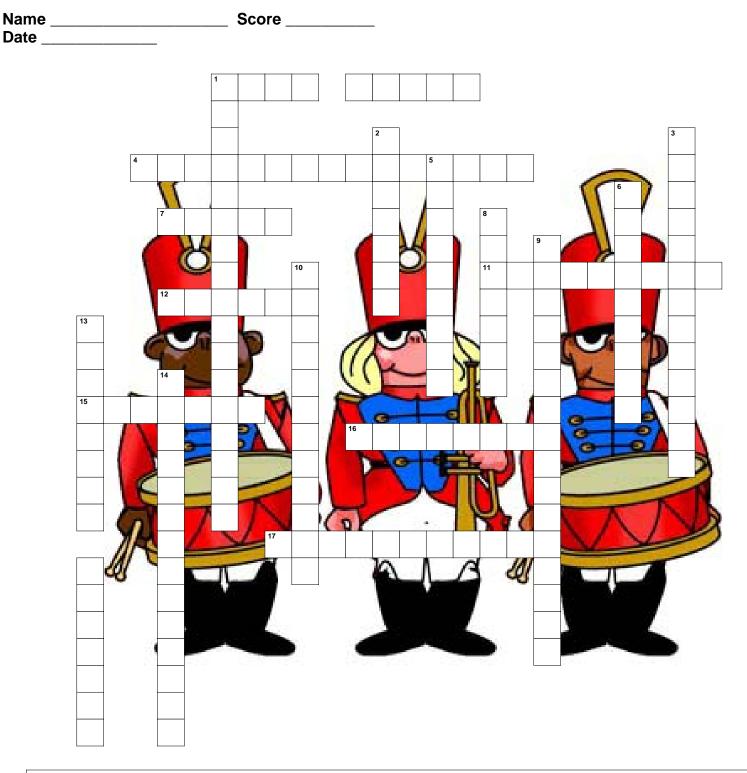

Columns, Headers-Footers, Editing, Undo-command, Printing, Spelling-checker, Outline Thesaurus, Importing, Fonts, Margin, Save-As, Page-Nuimbers, Finding-Replacing Insert-Date, Font-Size, Centering-Text, Font Style

4)

## Across

- 1) The graphical look of fonts.
- 7) The feature of idsplaying a font in a particular appearance.
- The ability to place headings in the body of a work prodicessing document with hlep from the software as to the specific necessary coding.
- 11) The feature of inserting a file into a document. This is particularly popular with bringing graphical files to be placed in your document.

- 12) The feature of controlling the width of text (top, bottom, left and right).
- 16) The feature of providing a hard coy of what's displayed on the monitor's screen.

## Down

- 1) The feature of being able to change the text numbers or formulas in a document.
- 3) The feature of having individual page numbers 5) appearance.
- 6) The feature of displaying a font in a particular size.
- 9) Allows one to have words checked for their spelling accuracy.
- 13) The graphic appearnace of letters and numbers 14) on-screen.

- 15) The features of storing a file to a specific location on the computer's hard disk drive or floppy disk drive.
- 17) The freature of inserting date into a document.
  - The feature of displaying text in multi-columns is a document.
  - The feature of substituting words with other words.

2)

- 8) The feature of changing the text to make for an improved document.
- 10) The ability to retrieve erased text while working in a program.
  - The ability to place graphic or text in a selected spot.